# Selftestengine.C2180-401.55.QA

Number: C2180-401 Passing Score: 800 Time Limit: 120 min File Version: 3.6

### C2180-401

### IBM WebSphere Application Server Network Deployment V8.5.5 and Liberty Profile, System Administration

These are the most accurate study questions. Just focus on these and sit in your exam.

I passed the certification exams with flying colors with the help of this dump. Their Questions Answers are very useful for me.

It was a great experience of my life to use the products offered by Examcollection and they gave me brilliant success. Thanks a lot.

I purchased this study guide and have no regrets. It's really great source of preparation.

Best ever training material, It's really helps you to maximize the exam preparation.

I would definitely recommend this one.

### **Exam A**

### **QUESTION 1**

An EJB application posts a request message into a JMS destination and waits for a response message on a different JMS destination. To correlate the response message to the request message, the application uses the JMS correlation ld of the message. The application waits up to five seconds for a response before timing out the request.

A Message Driven Bean (MDB) running on a different cluster is responsible for consuming the request message, process it and post a response message.

The destinations are defined in a Service Integration Bus (SIB) within the cell.

Intermittent timeout exceptions have occurred for the requester application. How can a system administrator correlate and analyze the debug information from both requester and consumer applications?

- A. Enable High Performance Extensible Logging (HPEL). Use HPEL logViewer command to see debug information.
- B. Enable a diagnostic trace in both requester and consumer servers. Use the Integrated Solutions Console (ISC) to set the admin=all trace. Analyze the trace.
- C. Enable High Performance Extensible Logging (HPEL). Enable Cross Component Trace (XCT) to include request IDs in log and trace records. Use HPEL logViewer command with appropriate filters to see debug information.
- D. Using the Integrated Solutions Console (ISC), browse the request message that has timed out and look for any key application data. Search for exceptions using the key application data in both requester and consumer in native stderr.log and native stdout.log.

**Correct Answer:** C **Section: (none) Explanation**

**Explanation/Reference:**

### **QUESTION 2**

A system administrator decides to use the advice from the Performance and Diagnostic Advisor to identify the optimum connection pool settings for data sources. In a cell, the data source db2datasource is defined under node scope and used by two servers from that node. The administrator receives two different sets of advice for db2datasource.

. One set of advice suggests to increase the maximum connection pool size for db2datasource.

. The other suggests reducing the maximum connection pool size for db2datasource.

How should the administrator configure the data sources before reusing the Performance and Diagnostic Advisor?

- A. Create a data source of the same name under cell scope.
- B. Create a data source of the same name under server scope for each server.
- C. Increase the minimum connection pool size for the data source.
- D. Decrease the maximum connection pool size for the data source.

Correct Answer: B Section: (none) Explanation

Explanation/Reference:

#### QUESTION 3

A system administrator in a bank was asked by business users to determine the most accessed JSP page in a web application at normal work load for marketing purpose. Which tool should the administrator use to find the most used JSP page?

- A. Performance and Diagnostic Advisor
- B. IBM Support Assistant Data Collector
- C. High Performance Extensible Logging Log Viewer
- D. Tivoli Performance Viewer (TPV) summary reports

Correct Answer: C Section: (none) Explanation

Explanation/Reference:

### QUESTION 4

A system administrator has deployed web applications to a clustered environment where database session persistence is configured. The administrator needs to improve the response time and the throughput.

How can the system administrator do this?

- A. Disable server affinity.
- B. Configure dynamic caching.
- C. Configure a load balancer to spread work between existing web servers.
- D. Tune the database session persistence to optimize for failover.

Correct Answer: B

**Section: (none) Explanation**

### **Explanation/Reference:**

Reference: http://www.ibm.com/developerworks/websphere/techjournal/1008\_genkin/1008\_genkin.html

### **QUESTION 5**

A system administrator is required to create a star topology for multi-cell performance management for three WebSphere Application Server cells. How should the administrator configure the Application Placement Controller (APC) in a star topology?

Configure the cell custom property Center Cell to:

- A. false in all three WebSphere Application Server cells.
- B. false in one WebSphere Application Server cell True in the other two WebSphere Application Server cells.
- C. true in all three WebSphere Application Server cells.
- D. true in one WebSphere Application Server cell false in the other two WebSphere Application Server cells.

**Correct Answer:** D **Section: (none) Explanation**

#### **Explanation/Reference:**

Reference: http://www-01.ibm.com/support/knowledgecenter/SSEQTP\_8.5.5/com.ibm.websphere.nd.multiplatform.doc/ ae/twve\_mcpconfig.html

### **QUESTION 6**

A performance test team was testing the capacity of concurrent users of a web application deployed on a multi-processor server. While testing 250 concurrent users, the administrator discovers connections to the database are failing.

In response, a system administrator increased the connection pool to the maximum limit which the database allows and increased the prepared statement cache size. The test passed, but the application response time was slower.

How should the system administrator tune the data source properties to improve the application response time?

- A. Change connection pools purge policy.
- B. Decrease connection pool reap time.
- C. Decrease number of free pool partitions.
- D. Decrease the prepared statement cache size.

**Correct Answer:** A **Section: (none) Explanation**

**Explanation/Reference:**

# **QUESTION 7**

There are many applications deployed in a large WebSphere Application Server cluster. A system administrator is required to give Configuration role access to a developer for a single application deployed in that cluster.

How should the administrator meet this requirement and restrict Configuration role access for a single application?

- A. Create a J2C authentication alias for that developer.
- B. Create an Administrative user role and provide Configuration access to the developer.
- C. Create an Administrative group role and provide Configuration access to the developer.
- D. Create an administrative authorization group, scope it only for that application and create an Administrative user or group role to give Configuration access to the developer.

**Correct Answer:** A **Section: (none) Explanation**

### **Explanation/Reference:**

Modification is added now.

## **QUESTION 8**

A web application has a configured session timeout of eight hours and a default LTPA token timeout of two hours. After every two hours, the users have to log in again from their HTTP browser. The system administrator is required to make configuration changes so users only have to log in once, while keeping the above-mentioned timeouts the same.

The authentication mechanism available is Kerberos.

How should the administrator do this?

- A. Configure the SIP digest authentication.
- B. Configure the SPNEGO Web or SPNEGO TAI.
- C. Enable Session Management Security Integration.
- D. Ensure Web Inbound security attribute propagation is enabled.

### **Correct Answer:** C

**Section: (none) Explanation**

**Explanation/Reference:**

### **QUESTION 9**

After installing an enhanced EAR in a WebSphere Application Server environment, a system administrator with Configurator privileges is able to see a JDBC provider and a data source in the Integrated Solution Console (ISC) but is not able to delete these resources.

How can the administrator resolve this issue?

- A. Use the AdminTask object to delete the resources.
- B. Stop all application server instances and then delete the resources.
- C. Ask another administrator with iscadmin privilege to delete the resource.
- D. Edit the EAR to remove the application scoped resources and reinstall the application.

**Correct Answer:** A **Section: (none) Explanation**

**Explanation/Reference:** Absolutely fine.

### **QUESTION 10**

A system administrator has started a Liberty profile server using the default values. Later, the administrator modified the server.xml file for the server to include <applicationMonitor updateTrigger="polled" pollingRate="100ms" dropins="S{server.config.dir}/applications" dropinsEnabled="true"/>

The administrator placed the application ServletApp.war in the apps directory under S{ server.config.dir}. While accessing the correct URL for the home page of the application, the error "Context Root Not Found" occurs in the browser.

How can the administrator resolve this error?

- A. Restart the Liberty profile server.
- B. Install the ServletApp.war file using the Integrated Solutions Console (ISC).
- C. Place the ServletApp.war file in the directory named dropins under S {server.config.dir}.
- D. Place the ServletApp.war file in the directory named applications under S{server.config.dir}.

**Correct Answer:** D **Section: (none) Explanation**

Explanation/Reference:

### QUESTION 11

A system administrator needs to configure a JDBC provider and a data source for an application in a clustered environment. The administrator also needs to copy the JDBC drivers from the database server to the application server machines.

How can the administrator meet these requirements?

- A. Create a JDBC provider and the data source in the cluster scope. Copy the driver to all nodes. Set the environment variable at the node level to the driver's path.
- B. Create a JDBC provider in the server scope and the data source in the node scope. Copy the driver to all application servers. Set the environment variable at the node level to the driver's path.
- C. Create a JDBC provider in the node scope and the data source in the cell scope. Copy the driver to the deployment manager. Set the environment variable at the server level to point to the deployment manager path.
- D. Create a JDBC provider in the application scope and the data source in the server scope. Copy the driver to all application server directories. Set the environment variable in each JVM to the driver's path.

Correct Answer: B Section: (none) **Explanation** 

Explanation/Reference:

### QUESTION 12 The administrator needs to identify any security role references and security constraints in a web application.

How can the administrator identify these roles and constraints?

- A. ibm-application-ext.xml file using a text editor.
- B. ibmconfig folder in the application after using the EARExpander command.
- C. Web deployment descriptor using IBM Assembly and Deploy Tools.
- D. Security role to user/group mapping by using the Integrated Solutions Console (ISC).

Correct Answer: A Section: (none) Explanation

### **Explanation/Reference:**

### **QUESTION 13**

A developer created an enterprise application which contained data source and security role information. The developer asked a system administrator to install this application to an application server where global security is enabled using the Integrated Solutions Console (ISC). A new data source was configured at the server scope for the use of this application. While load testing the application, the developer noticed that the attributes configured on the new data source were ignored by the application server.

How can the administrator ensure that the attributes configured on the new data source are used by the application server?

- A. Create the data source under cell scope instead of server scope.
- B. Delete any data source of the same name defined under node, cluster or cell scope.
- C. Reinstall the application and clear the Process embedded configuration check box.
- D. Correct the component-managed and container-managed authentication aliases set on the data source.

**Correct Answer:** D **Section: (none) Explanation**

**Explanation/Reference:**

#### **QUESTION 14**

In a test environment, a system administrator has configured an external HTTP server in the DMZ that is routing to a cluster of application servers. The administrator wants to achieve higher performance when routing and prioritizing incoming requests to the back-end cluster.

How can the system administrator achieve this task?

- A. Configure a cluster of external HTTP servers.
- B. Enable the prefer local option on the cluster members.
- C. Set up a Caching Proxy server between the external web server and the application server.
- D. Place an On Demand Router (ODR) between the external web server and the application servers.

**Correct Answer:** D **Section: (none) Explanation**

**Explanation/Reference:**

# **QUESTION 15**

While monitoring a cluster in the cell, the administrator notices that one server in the cluster periodically loses connections to the database. When this happens, requests to the server have a significantly decreased response time and various error conditions are listed in the log files for the server. Since the error codes are returned quickly, the server starts returning responses faster than the average service times for the application. Due to this, the weight for the server is increased and a large percentage of incoming requests are being routed to the erroneous server and the server is getting overloaded with requests.

How can the administrator detect these conditions in the future and take action to prevent this problem?

- A. Configure the storm drain health policy.
- B. Configure the on demand router (ODR) transport chain to tune inbound connections.
- C. Monitor the JVM heap usage to determine a new server weight.
- D. Enable the PMI Extended statistic set and use the Connection Pool summary report.

**Correct Answer:** D **Section: (none) Explanation**

**Explanation/Reference:**

## **QUESTION 16**

The application placement controller has been configured with elasticity mode enabled. Intermittently, all instances of a dynamic cluster are removed. After further review, the system administrator noticed that it occurs during peak load on another dynamic cluster.

The administrator wants to keep at least one instance available. Which configuration is needed in the dynamic clusters?

- A. Enable application lazy start with elasticity mode.
- B. Set the proactiveldleStop custom property to true
- C. Set the Number of instances to a value greater than zero.
- D. Disable the option "If other dynamic clusters need resources, stop all instances of this cluster during periods of inactivity".

**Correct Answer:** D **Section: (none) Explanation**

### **Explanation/Reference:**

Reference: http://pic.dhe.ibm.com/infocenter/wxdinfo/v6r1/index.jsp?topic= %2Fcom.ibm.websphere.ops.doc%2Finfo%2Freference% 2Frodccustprop.html

## **QUESTION 17**

A system administrator has deployed an application. The development team has updated a new version of this application. The administrator needs to immediately deploy this updated application and guarantee that only this new edition is used by clients and that any service requests for the application are queued during the deployment of the new application.

How can the administrator achieve this task without any downtime to the application?

- A. Perform a soft rollout.
- B. Perform a hard rollout.
- C. Perform an atomic rollout.
- D. Perform a concurrent activation rollout.

**Correct Answer:** C **Section: (none) Explanation**

### **Explanation/Reference:**

### **QUESTION 18**

A WebSphere Application Server cell was configured with a deployment manager node and a custom node. An operator manually changed some configuration files in the custom node, and the node became out of synch with the master repository.

The system administrator used the Synchronize button in the system administration session of the Integrated Solutions Console (ISC) to try to resynchronize the node, but the node remained out of sync.

What should the administrator do to fix it?

- A. Use the Full Resynchronize button.
- B. Invoke "sync" operation on NodeSync MBean.
- C. Recreate the custom profile with the same name without deleting the node.
- D. Manually copy all the deployment manager configuration files to the custom node.

**Correct Answer:** A **Section: (none) Explanation**

### **Explanation/Reference:**

Reference: https://books.google.com.pk/books? id=oLq6AgAAQBAJ&pg=PA30&lpg=PA30&dq=Use+the+Full+Resynchronize+button&source =bl&ots=rdUMDel7n0&sig=YeWe8vnPOUZtxtD7DZP8IZdMF1Y&hl=en&sa=X&ei=manTVK -2KIXVau6lgrgG&ved=0CCEQ6AEwAQ#v=onepage&q=Use %20the%20Full %20Resynchronize%20button&f=false

# **QUESTION 19**

A system administrator needs to install WebSphere Application Server using response files, so that silent install can be done. The administrator has ensured that all required prerequisites have already been installed and, has downloaded and expanded the required WebSphere Application Server installation files.

What can the administrator run to install the product?

- A. install -options responsefile.xml -silent
- B. install -acceptLicense -options responsefile.xml -silent
- C. install -acceptLicense input responsefile.xml -log logfile.txt
- D. IBMIM -acceptLicense -input responsefile.xml -log logfile.txt

**Correct Answer:** A **Section: (none) Explanation**

### **Explanation/Reference:**

Reference: http://www-01.ibm.com/support/knowledgecenter/SSHRKX\_8.5.0/mp/install/inst\_silent-AIX.dita

## **QUESTION 20**

A JAX-WS EJB stateless session bean web service needs to be accessed by consumers outside the corporate domain.

Which configuration will help a system administrator meet the requirement?

- A. Open firewall ports for both bootstrap and orb listener ports within the cell.
- B. Configure plug-in in the DMZ to send request to the cluster members.
- C. Configure on demand router (ODR) in the DMZ to send requests to the cluster members.
- D. Configure HTTP tunneling to send the client-side Object Request Broker (ORB) request to the server-side ORB.

**Correct Answer:** A **Section: (none) Explanation**

### **Explanation/Reference:**

Reference: http://www.ibm.com/developerworks/websphere/techjournal/0310\_alcott/alcott.html

### **QUESTION 21**

A system administrator has to design a new production environment to host a web application. The workload of this web application is expected to increase during special marketing campaigns.

Which one of the following topologies should the administrator configure to address the requirements for this new environment?

- A. A Liberty collective environment with autonomic managers and on demand router (ODR).
- B. A flexible management environment supported by one admin agent running in each cell. node of the
- C. A dynamic cluster with autonomic managers, application placement controller and intelligent routers.
- D. A heterogeneous cell with enough servers to support the peak load spread across multiple nodes on the same machine.

Correct Answer: C Section: (none) Explanation

Explanation/Reference:

### QUESTION 22

A new cell contains a cluster with members defined in two managed nodes running on two different machines. The cell also contains two unmanaged nodes running on HTTP servers with HTTP plug-in. Session persistence has been enabled.

Which additional component(s) can the system administrator configure to make this environment highly available?

- A. Enable administrative security.
- B. Configure a DMZ secure proxy.
- C. Configure High Performance Extensible Logging.
- D. Configure primary and backup load balancers for the HTTP servers.

Correct Answer: C Section: (none) **Explanation** 

Explanation/Reference: It's perfectly right.

## QUESTION 23

A system administrator needs to install WebSphere Application Server Network Deployment V8.5.5 multiple times and would like to automate the task of installing the product. The administrator wants to create a response file based on an initial installation and use this for future installations.

How can the administrator accomplish this task?

- A. Use the IBM Packaging Utility.
- B. Use the Installation Manager Console mode.

C. Complete a silent installation with the -log option.

D. Start the Installation Manager GUI with the -record option.

**Correct Answer:** D **Section: (none) Explanation**

**Explanation/Reference:** Reference: http://setgetweb.com/p/portal80/p8/additional.html

### **QUESTION 24**

A system administrator has created a cluster containing two servers in a same node. The administrator did not select the option Generate unique HTTP ports during the creation of the cluster members. After the cluster creation, the administrator changed the HTTP port of the second cluster member to 9081.

Testing the servers using the snoop servlet directly to the server's HTTP port, the administrator got the following error message for the second server; SRVE0255E: A WebGroup/Virtual Host to handle server2:9081 has not been defined

How can the administrator fix this problem?

- A. Regenerate and propagate the HTTP plug-in.
- B. Add the port 9081 to the default host alias.
- C. Create a new virtual host alias at the cell level for the port 9081.
- D. Edit the server.xml for the second server and add the port 9081

#### **Correct Answer:** C **Section: (none)**

**Explanation**

### **Explanation/Reference:**

Reference: http://www-01.ibm.com/support/docview.wss?uid=swg21438842

### **QUESTION 25**

A newly deployed application has authorization errors when invoking EJB methods from a servlet. An additional review indicates that users are authenticated, but do not have the correct authorization.

How can a system administrator fix the issue ensuring only authorized access?

- A. Using the Integrated Solutions Console (ISC), map all security roles to the special subject Everyone.
- B. Using the Integrated Solutions Console (ISC), map the security roles that are still not mapped to groups in the current user registry.
- C. Edit the application using an assembly tool to add a security constraint for the servlet and reinstall the application.

D. Edit the application using an assembly tool to remove the security constraint defined for the servlet and reinstall the application.

**Correct Answer:** B **Section: (none) Explanation**

**Explanation/Reference:**

## **QUESTION 26**

A system administrator needs to deploy a new enterprise application which requires that application security be enabled, but, the existing applications in the cell cannot be executed with application security enabled. The cell has the global security and Java 2 security disabled.

How can the administrator handle this requirement?

- A. Enable Java 2 security for the cell. Create a security domain with application security enabled. Associate the security domain to the new application.
- B. Enable Java 2 security for the cell. Create a security domain with application security enabled. Associate the security domain to a new cluster to be used to deploy the new application,
- C. Enable administrative security for the cell. Create a security domain with application security enabled. Associate the security domain at the application level for the new application.
- D. Enable administrative security for the cell. Create a security domain with application security enabled. Associate the security domain to the new cluster where the new application is deployed.

**Correct Answer:** C **Section: (none) Explanation**

### **Explanation/Reference:**

Reference: http://www-

01.ibm.com/support/knowledgecenter/SSAW57\_8.5.5/com.ibm.websphere.nd.doc/ae/csec\_sec\_ multiple\_domains.html?cp=SSAW57\_8.5.5%2F1-8-2- 33-1-0 (See the Java 2 security).

### **QUESTION 27**

A system administrator needs to view the list of certificates for unmanaged web server located on a remote system.

How should the administrator do this?

- A. View the plugin-cfg.xml
- B. Look at the SSL configuration in the httpd.conf
- C. Use iKeyman to view the keyring.
- D. Use the administrative console to check the content of the cell default keystore.

### **Correct Answer:** B **Section: (none) Explanation**

### **Explanation/Reference:**

Reference: http://www.cse.yorku.ca/~seela/db2/Content\_manager/httpserver.html

## **QUESTION 28**

A system administrator is configuring the security of a new environment. The administrator has been asked to configure one LDAP server that has different sub-trees for business users and administration users.

What should the administrator do to implement the required security configuration?

- A. Install and configure a TAI (Trust Association Interceptor)
- B. Configure a security domain for the stand-alone LDAP server.
- C. Use Federated repositories and configure the supported entity types.
- D. Use Stand-alone custom registry and configure the flat file implementation.

**Correct Answer:** C **Section: (none) Explanation**

**Explanation/Reference:**

## **QUESTION 29**

A system administrator needs to set a new Liberty profile environment to support an application.

What should the administrator do to enable this environment for high availability and scalability of the application?

- A. Define multiple server members in one collective controller.
- B. Define multiple servers in a cluster in one collective controller.
- C. Define multiple collective controllers within a Liberty collective.
- D. Define multiple server members in multiple collective controllers.

**Correct Answer:** C **Section: (none) Explanation**

### **Explanation/Reference:**

Now Updated.

### **QUESTION 30**

A system administrator, Admin1, with Administrator privileges has archived full repository checkpoints. Another administrator, Configurator1, with Configurator privileges has copied the checkpoint contents directory from one of the archived check points to its original location. Configurator1 tries to restore the configuration using the copied archived checkpoint contents and the restore fails.

How can Configurator1 restore the configuration using the copied archived full repository checkpoint?

- A. Copy the archived checkpoint metadata directory to its original location.
- B. Increase the Automatic checkpoint depth to keep all the delta checkpoints.
- C. Delete the delta checkpoints taken after the full repository checkpoint was taken.
- D. Ask an administrator to update the privileges for Configurator1 to match Admin1.

**Correct Answer:** A **Section: (none) Explanation**

### **Explanation/Reference:**

Reference: http://www-01.ibm.com/support/knowledgecenter/SSCKBL\_8.5.5///com.ibm.websphere.zseries.doc/ae/twve xdappedcfg.html

### **QUESTION 31**

A system administrator completed a WebSphere Application Server installation by using the Installation Manager. During installation, all defaults were selected for the installation root directories and the shared resources directory. Over time, the administrator has updated the installation with various interim fixes and fix packs. The administrator notices that the shared resources directory is very large in size and grows larger each time the Installation Manager is run.

How can the administrator decrease the size and remove some of the content from the shared resources directory?

- A. Manually delete content from the directory.
- B. During an update, create a new shared resources directory.
- C. Clear the Delete Saved Files option for the Installation Manager.
- D. Set the preserve Downloaded Artifacts preference to false.

### **Correct Answer:** D

**Section: (none) Explanation**

### **Explanation/Reference:**

Reference: http://www-

01.ibm.com/support/knowledgecenter/SSAW57\_7.0.0/com.ibm.websphere.installation.soafepnd. doc/info/ae/ae/tins\_installfp\_dist.html?lang=en (Shared resources directory)

# **QUESTION 32**

A system administrator has installed WebSphere Application Server Network Deployment V8.5.5 using the silent installation process and needs to verify that the installation completed successfully.

What does the administrator need to do to verify a successful installation?

- A. Launch the Installation Manager GUI, and verify the installation by going to File -> View Installed Packages.
- B. Run the command IBMIM list installed Packages and check that the appropriate WebSphere Application Server package is listed.
- C. Check for INSTCONFSUCCESS message at the end of the <webSphere Application Server install directory><log directory>log.txt file.
- D. Use the installer command to compare the checksum of the product file to the correct checksum value in the bill-of-materials file and make sure that the checksums match.

**Correct Answer:** C **Section: (none) Explanation**

## **Explanation/Reference:**

Reference: http://www-

01.ibm.com/support/knowledgecenter/SSAW57\_7.0.0/com.ibm.websphere.installation.nd.doc/inf o/ae/ae/tins\_trouble.html?cp=SSAW57\_7.0.0%2F1-5-0-7

## **QUESTION 33**

A system administrator ran the backup Config command to backup the configuration using the -nostop option. The administrator changed the properties for the service integration environment by modifying the sib.properties file. During testing the administrator noticed Service Integration Bus related errors and wanted to restore the service integration environment. The administrator used the restore config command, but the tuning properties for the service integration environment were not restored.

How can the administrator prevent this issue?

- A. Use full repository checkpoints for both the backup and the restore.
- B. Use the restore config command with -nostop for the restore.
- C. Use the manage profiles command for both the backup and the restore.
- D. Use the backup config command without -nostop for the backup Use the restore config command without -nostop for the restore.

Correct Answer: B Section: (none) Explanation

Explanation/Reference:

### QUESTION 34

A system administrator suspects that the slow performance of an application might be caused by lock contention.

To debug this further, what can the administrator do using IBM Support Assistant?

- A. Analyze the running server using IBM Monitoring and Diagnostic Tools for Java -Health center.
- B. Collect a java core and analyze it using IBM Monitoring and Diagnostic Tools for Java - Health Center.
- C. Collect three thread dumps at equal time intervals and analyze them using IBM Monitoring and Diagnostic Tools for Java Dump Analyzer.
- D. Collect three system dumps at equal time intervals and analyze them using IBM Monitoring and Diagnostic Tools for Java Memory Analyzer.

Correct Answer: A Section: (none) **Explanation** 

Explanation/Reference: Reference: http://www-01.ibm.com/support/docview.wss?uid=swg27040548

QUESTION 35

A system administrator was asked by the development team to inform them of any warning message which contains a string "Connection" on a WebSphere Application Server with High Performance Extensible Logging (HPEL) enabled.

What should the administrator do to continuously monitor logs for the required message?

- A. Configure log detail levels to include filter on "Connection" string.
- B. Use the Log Viewer in the administrative console with filter on "Connection" string.
- C. Use the logviewer.sh or logviewer.bat command with appropriate options.
- D. Use the Log Viewer in the administrative console with filter on "Connection" string and enable the 'Refresh automatically' feature.

Correct Answer: C Section: (none) **Explanation** 

# **Explanation/Reference:**

Reference: http://www-

01.ibm.com/support/knowledgecenter/SSD28V\_8.5.5/com.ibm.websphere.base.doc/ae/rtrb\_logvi ewer.html

# **QUESTION 36**

After collecting diagnostic trace from a server running under a cell, a system administrator noticed that the trace files contained sensitive information.

To avoid this issue in the future, what can the administrator do?

- A. Configure entries in the ras.rawtracelist.properties.
- B. Configure suppress Sensitive Trace in the boots trap.properties file.
- C. Clear the "Disable logging and tracing of potentially sensitive data" checkbox.
- D. Add the entry com.ibm.websphere.logging.RawTraceList=Off to the end of the trace string.

**Correct Answer:** C **Section: (none) Explanation**

### **Explanation/Reference:**

Reference: http://www-01.ibm.com/support/knowledgecenter/SSCKBL\_8.5.5/com.ibm.websphere.nd.multiplatform.doc /ae/utrb\_loglevel.html

## **QUESTION 37**

A system administrator needs to trigger a javacore only when a Java. net. Socket Timeout Exception is encountered in real time.

What does the administrator have to configure to trigger the javacore dump?

- A. Configure the JAVA\_DUMP\_OPTS environment variable to capture javacore for ANYSIGNAL and all exceptions.
- B. Configure an -Xdump:java Generic JVM argument on WebSphere Application Server with the filter for java.net.SocketTimeoutException.
- C. Code wsadmin script to capture javacore and then execute it after the Java.net.SocketTimeoutException has been encountered.
- D. Use the log filter in HPEL to monitor for java.net. SocketTimeoutException and then gather a javacore dump from the Integrated Solutions Console (ISC).

**Correct Answer:** A **Section: (none) Explanation**

## **Explanation/Reference:**

Reference: http://publib.boulder.ibm.com/infocenter/javasdk/tools/index.jsp?topic= %2Fcom.ibm.java.doc.igaa%2F\_1vg00014884d287-11c3fb28dae-7ffc\_1001.html

### **QUESTION 38**

A system administrator is tasked with monitoring the overall health of the WebSphere environment to be able to tune the environment properly. Specifically, the administrator was asked to:

- · Monitor how much time is spent in the various parts of the environment.
- · Determine the concurrent usage of the site.
- · Identify potential memory leaks.

Which PMI modules can the administrator examine to obtain this data?

- A. Number of requests, Java virtual memory. Average response time
- B. Number of requests, Average response time. Web server thread pools
- C. Average response time, Java virtual memory. Number of Live HTTP Sessions
- D. Average response time. Web server thread pools. Number of Live HTTP Sessions

**Correct Answer:** B **Section: (none) Explanation**

**Explanation/Reference:**

### **QUESTION 39**

A system administrator wants to learn some of the Python scripting commands for the administration of the environment.

Which product feature should the administrator use?

- A. The wsadmin.properties file to load a profile.
- B. The AdminTask object to generate wsadmin scripts.
- C. The guided activities panel from the Integrated Solutions Console (ISC).
- D. The "Log command assistance commands" option in the Integrated Solutions Console (ISC).

**Correct Answer:** D **Section: (none) Explanation**

**Explanation/Reference:**

#### **QUESTION 40**

A system administrator has created a Python script called globalScript. py.

What should the administrator do to ensure globalScript. py is loaded when the wsadmin shell is used?

- A. Compile globalScript.py to a Java class in the bin directory.
- B. Invoke wsadmin with the argument-profileName globalScript.py.
- C. Modify the configureCustomProperty script to import globalScript. py.
- D. Set the script profiles in the wsadmin.properties file to load globalScript .py.

**Correct Answer:** D **Section: (none) Explanation**

**Explanation/Reference:**

## **QUESTION 41**

A system administrator has been asked to uninstall an application from a cluster running in a WebSphere Application Server Network Deployment cell. This application was installed from the Integrated Solutions Console (ISC). The monitored directory for the cluster is <cluster1\_dir>.

What step(s) can the administrator perform to uninstall the application?

- A. Delete the application file from <cluster1\_dir>.
- B. Stop the running cluster. Delete the application file from <cluster1\_dir>.
- C. Stop the running cluster. Copy the application file to <cluster1\_dir>. Delete the application file from <cluster1\_dir>.
- D. Create a properties file to describe the deletion of the application file Copy the properties file to <cluster1\_dir>.

**Correct Answer:** A **Section: (none) Explanation**

## **Explanation/Reference:**

## **QUESTION 42**

A system administrator runs a Python script that creates and configures several servers and realizes that the script fails before completing. Although many tasks succeeded, they are rolled back when the script fails.

Before running the script again, what can the administrator add to the script after each task so the completed tasks are committed even if other tasks

fail?

- A. AdminApp.update ()
- B. AdminConfig.save()
- C. AdminControl.invoke(server, 'sync')
- D. AdminTask.backupJobManager('server')

**Correct Answer:** C **Section: (none) Explanation**

**Explanation/Reference:**

### **QUESTION 43**

A customer has enabled LTPA as their authentication mechanism and has web resources that are not secured by proper security constraints. A system administrator is required to ensure that all web resources are secured. How should the administrator accomplish this?

- A. Enable "Authenticate when any URI is accessed".
- B. Enable "Authenticate only when the URI is protected".
- C. Enable "Authenticate only when the URI is protected".
- D. Map the application security roles to the configured user registry's groups.

**Correct Answer:** B **Section: (none) Explanation**

**Explanation/Reference:**

### **QUESTION 44**

A system administrator has configured a network deployment cell containing multiple nodes and global security enabled with an LDAP repository. To increase capacity, the administrator needs to add additional nodes to the cell. After adding the nodes by using both scripts and the Integrated Solutions Console (ISC), the administrator examines the System.out log for the deployment manager and notices the following message:

0000004d ORBRas E com.ibm.ws.security.orbssl.WSSSLClientSocketFactoryImpl Create SSL Socket Process Discovery : 0 JSSL0080E: javax.net.ssl.SSL Handshake Exception -

The client and server could not negotiate the desired level of security. Reason? com.ibm.jsse2.util.h: No trusted certificate found

How can the administrator resolve this problem?

- A. Disable Java 2 security.
- B. Restart the deployment manager.
- C. Increase the RSA token timeout value.
- D. Change the number of active LTPA keys.

Correct Answer: B Section: (none) **Explanation** 

Explanation/Reference: Reference: ftp://public.dhe.ibm.com/software/webserver/appserv/library/v70/BOS7B100.pdf (page 20, see the note)

QUESTION 45

A WebSphere system administrator needs to install the Installation Manager (IM) on an unmanaged node on a host named <machine2>. The deployment manger is running on a host named <machine1>.

What step must the administrator take before submitting a job from the Integrated Solutions Console (ISC) to install the IM on <machine2>?

- A. Install a node agent on <machine2>.
- B. Install the job manager on <machine1>.
- C. Start the job manager on <machine1>.
- D. Register <machine2> as a target for job manager.

Correct Answer: A Section: (none) **Explanation** 

Explanation/Reference:

### QUESTION 46

Within a WebSphere Application Server Network Deployment cell, a system administrator needs to write a script to determine if a particular server is stopped. It is important that the wsadmin script explicitly return a status of stopped as opposed to just failing.

What wsadmin object should the administrator use to write this script?

- A. AdminApp
- B. AdminTask
- C. AdminConfig

D. AdminControl

**Correct Answer:** D **Section: (none) Explanation**

**Explanation/Reference:**

### **QUESTION 47**

How can a system administrator secure a WebSphere Application Server environment to ensure that an application code will not be allowed to access any files in the server's file system?

- A. Configure the CSIv2 outbound communications under RMI/IIOP security.
- B. Configure the file-based repository and create the fileRegistry.xml file.
- C. Enable Java 2 security and configure the app.policy and was .policy files.
- D. Use the Admin Task delete Authorization Group to remove application access.

**Correct Answer:** C **Section: (none) Explanation**

### **Explanation/Reference:**

Reference: http://pic.dhe.ibm.com/infocenter/adiehelp/v5r1m1/index.jsp?topic= %2Fcom.ibm.wasee.doc%2Finfo%2Fee%2Fae%2Ftsec\_plan.html

### **QUESTION 48**

A system administrator discovers an issue that requires a change to a federated server. In this cell, WebSphere administrative security is enabled, but application security is not enabled.

How should the administrator make this change? The administrator should use:

- A. a web browser to connect to the node agent https port.
- B. a web browser to connect to the deployment manager admin\_host port.
- C. the job manager to submit a job to update the unmanaged server.
- D. an ssh connection to the node and modify the client types.xml file.

**Correct Answer:** B **Section: (none) Explanation**

## **Explanation/Reference:**

#### **QUESTION 49**

A system administrator has created a wsadmin script with several steps to install and configure an application and some resources in a WebSphere Application Server process. The script executed but the application was not installed successfully. The administrator suspects that the script has problems.

How can the administrator test and debug the script?

- A. In WebSphere Application Server Developer Tools for Eclipse, right click on the script file and select validate from context menu.
- B. Execute the script using the wsadmin with the option -conntype NONE and monitor the commandAssistancePythonCommands.log file.
- C. Use WebSphere Application Server Developer Tools for Eclipse in the debug perspective connected to the server and execute the script step by step.
- D. Run the script using wsadmin with these parameters:-lang Python -javaoption "- Xdebug" and then execute the log Viewer command with the option **listlnstances**

**Correct Answer:** C **Section: (none) Explanation**

**Explanation/Reference:**

#### **QUESTION 50**

An application contains a web services client and the application is deployed and running. A system administrator has to add a response timeout to the deployed web services client, so the call fails in a timely fashion.

Which artifact should the administrator use?

- A. web.xml
- B. was-webservices-sca.xml
- C. ibm-webservices-bnd.xmi
- D. ibm-webservicesclient-bnd.xmi

**Correct Answer:** C **Section: (none) Explanation**

**Explanation/Reference:**

# **QUESTION 51**

A system administrator needs to create a cell for a test environment. The administrator uses the Profile Management Tool (PMT) to create the deployment manager profile using the advanced profile creation option and creates a custom profile using the typical profile creation option. The administrator examines the log files for the custom profile creation and sees an INSTCONFFAIL message indicating the deployment manager was not running during the custom profile creation.

How should the administrator fix this?

- A. Delete the custom profile. Start the deployment manager. Create the custom profile again.
- B. Start the deployment manager. Use PMT to re-create the custom profile.
- C. Use the syncNode command to synchronize the node.
- D. Run the addNode command to federate the custom profile.

**Correct Answer:** A **Section: (none) Explanation**

**Explanation/Reference:**

### **QUESTION 52**

A web application is hosted on an application server that receives HTTP requests from a third party application named myApp. The URlGroup mapping for this application is called default host myApp. The development team asks a system administrator to configure the HTTP plug-in to prevent routing requests to any application server except serverl.

The following exhibit shows the parts of the plugin-cfg.xml file that are relevant for myApp. The UriGroups for other applications are not shown in the exhibit.

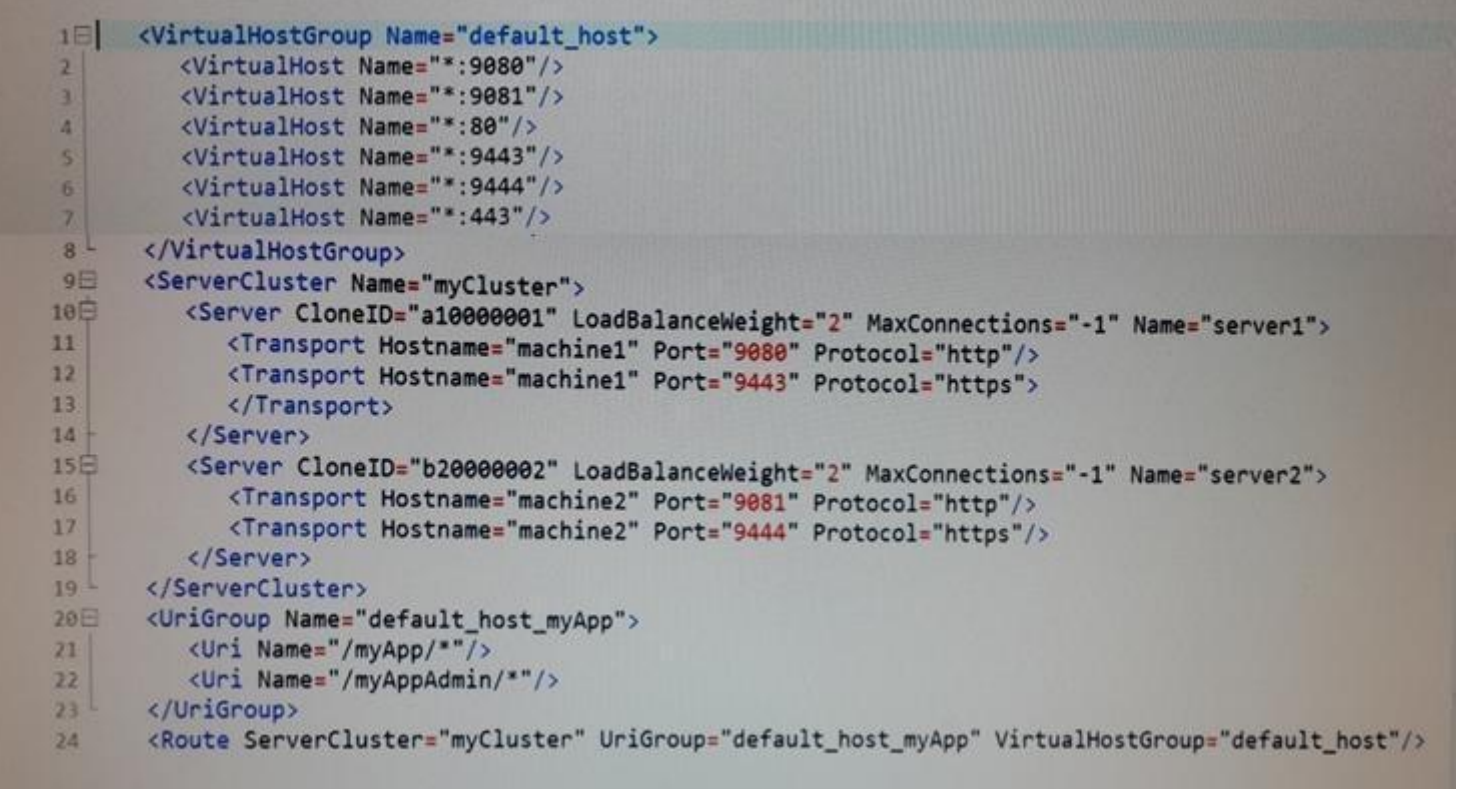

What should the administrator do to the plugin-cfg.xml file to ensure that requests for default\_host\_myApp URIGroup are routed only to machine1?

- A. Delete the server tag for Cloneld="b20000002" Delete all of the tags within the Server tag
- B. Delete the UriGroup tag for default\_host\_myApp Delete all of the tags within this UriGroup tag
- C. Delete the VirtualHostGroup tag for default\_host Delete all of the tags within the VirtualHostGroup tag
- D. Edit the LoadBalanceWeight forserverl to 20 Edit the LoadBalanceWeight for server2 to 2

**Correct Answer:** C **Section: (none) Explanation**

### **Explanation/Reference:**

### **QUESTION 53**

A system administrator has configured a cluster containing 40 servers. The cluster members all belong to one core group. While examining the log files, the administrator notices that the core group coordinator is consuming abnormally high amounts of memory and CPU resources.

How can the system administrator reduce the memory and CPU resource usage of the core group coordinator?

- A. Configure a core group bridge.
- B. Configure a second active coordinator
- C. Decrease the memory on the machine.
- D. Move the coordinator to another machine.

**Correct Answer:** A **Section: (none) Explanation**

**Explanation/Reference:**

### **QUESTION 54**

Which one of the following options describes the runtime flow starting from the client browser in a clustered WebSphere Application Server Network Deployment topology?

- A. HTTP server -> job manager -> admin agent -> HTTP server plug-in
- B. Load balancer -> HTTP server -> HTTP server plug-in -> application server
- C. Application server -> node agent -> deployment manager -> load balancer
- D. Deployment manager -> node agent -> HTTP server plug-in -> HTTP server

**Correct Answer:** A **Section: (none) Explanation**

**Explanation/Reference:**

### **QUESTION 55**

A system administrator is asked by a development team to monitor the performance of a newly deployed EJB application. The administrator noticed that the heap size of the application server is growing.

What should the administrator do to fix the problem using ORB settings?

- A. Use J2EE managed object MBeans.
- B. Enable the pass by reference option.
- C. Disable the application scoped resources in the application deployment descriptor.
- D. Ensure that Process embedded configurations is not selected when exporting the EAR.

Correct Answer: C Section: (none) Explanation

Explanation/Reference: Corrected.